## **How to navigate the user profile**

## **Select user profile**

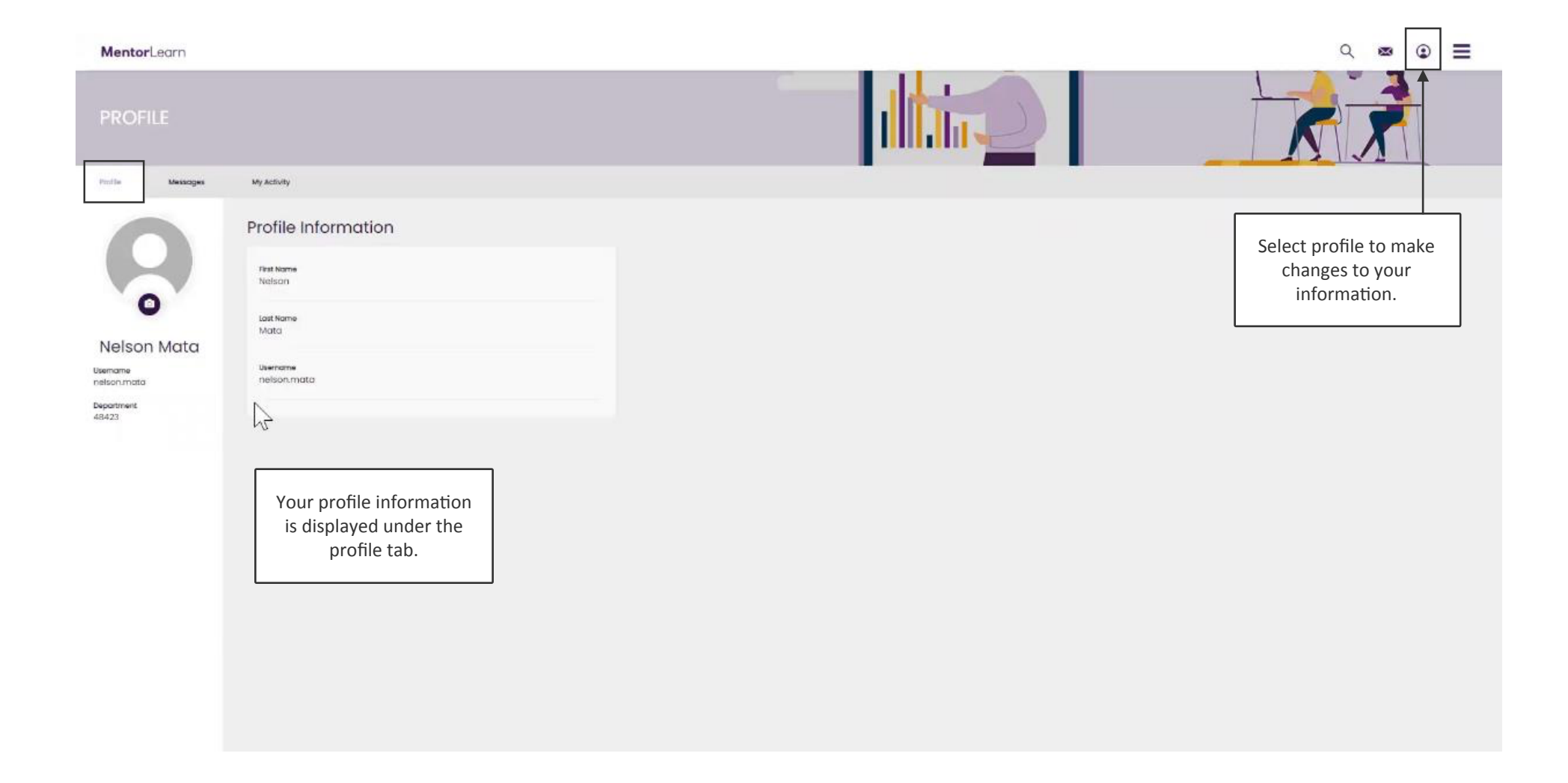

## **User profile - messages**

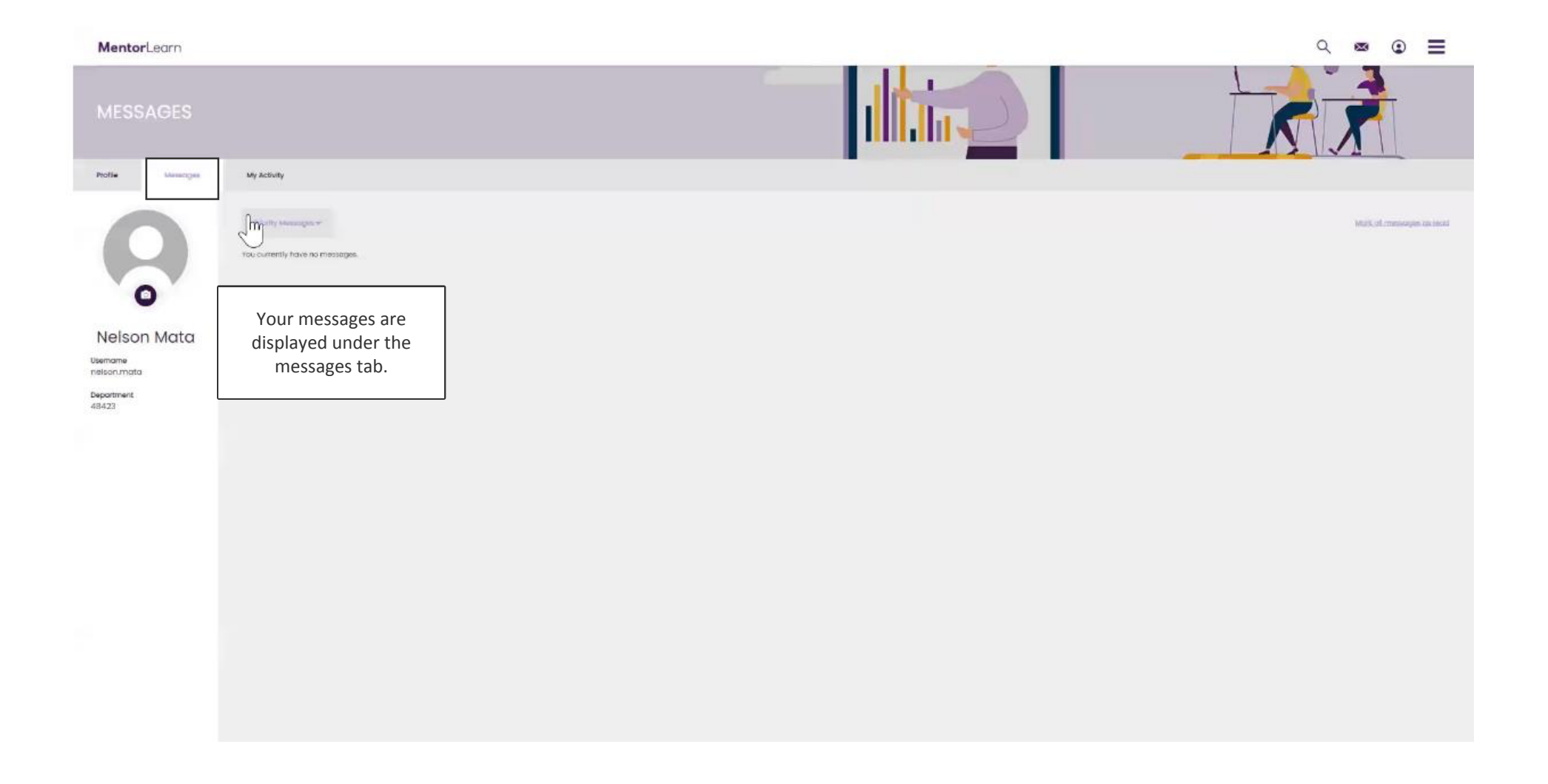

## **User profile - my activity**

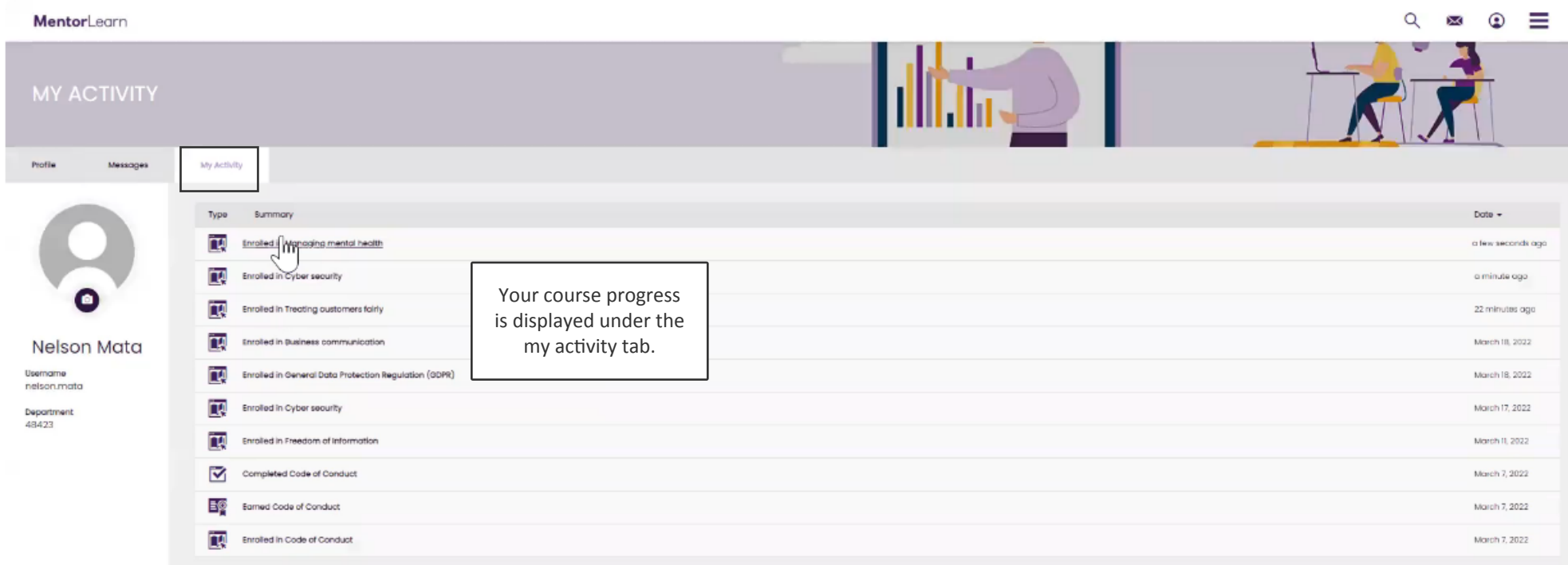